## **Plac pieczenia borokrzemowego szkła na żywność**

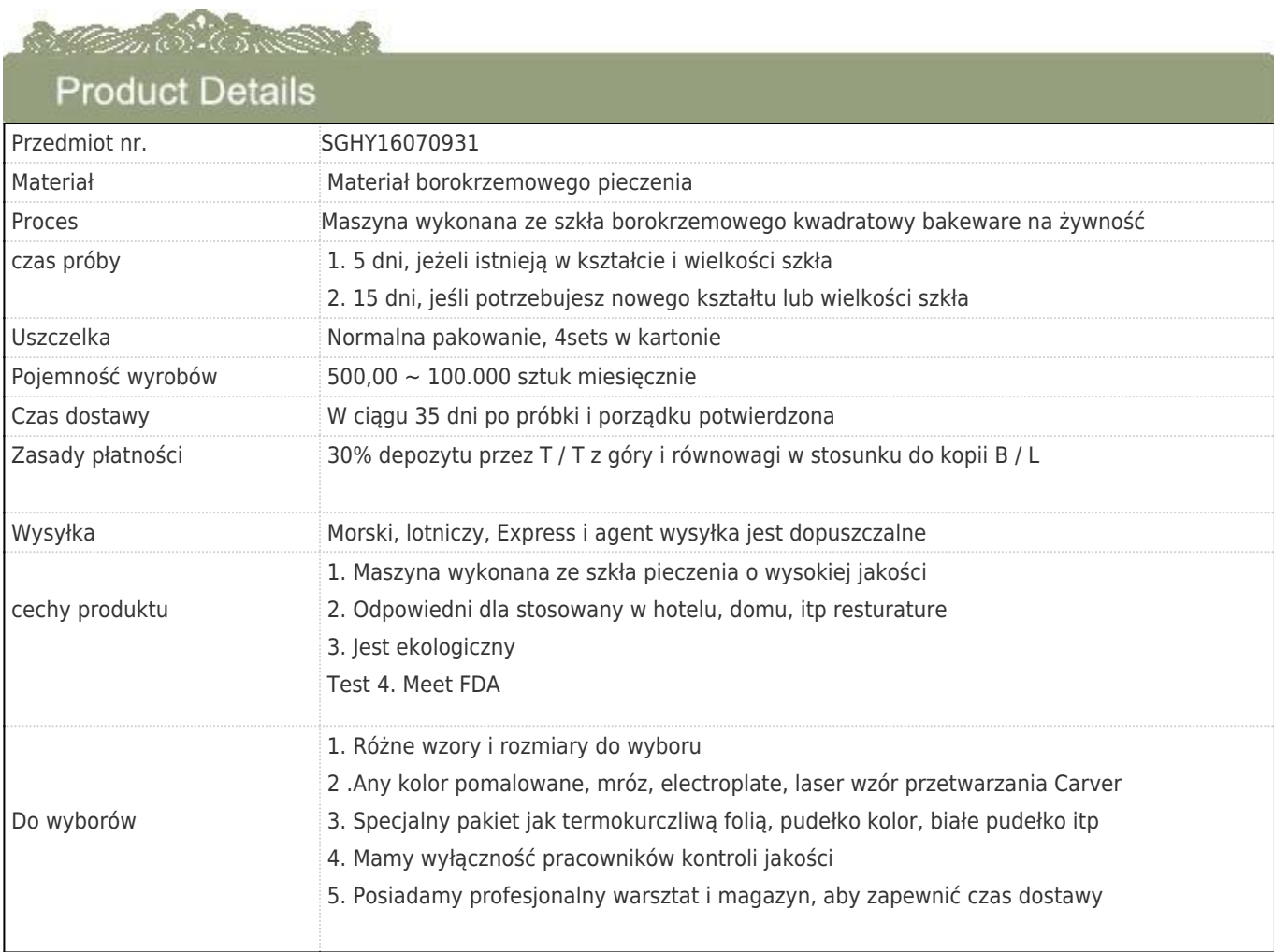

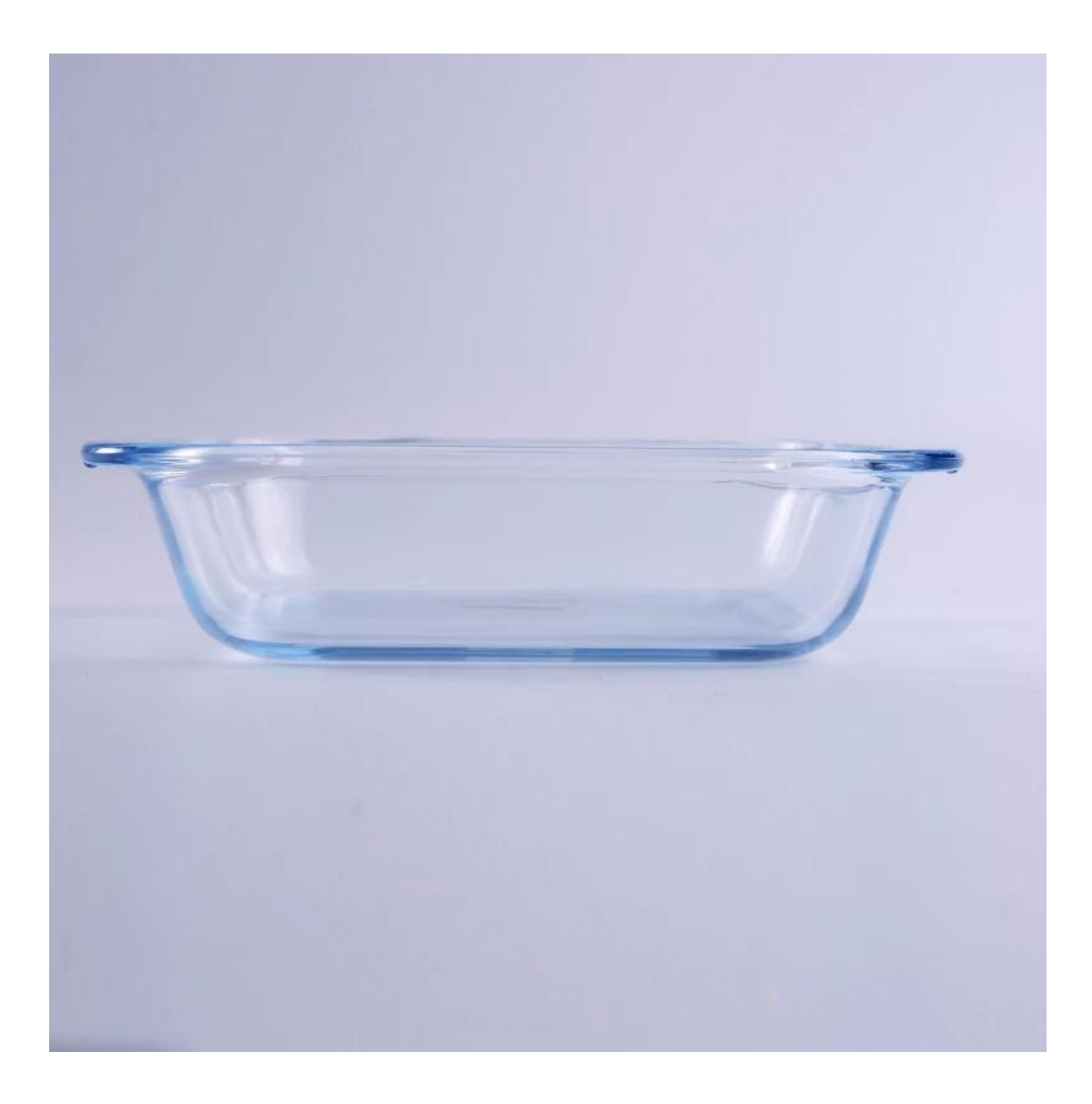

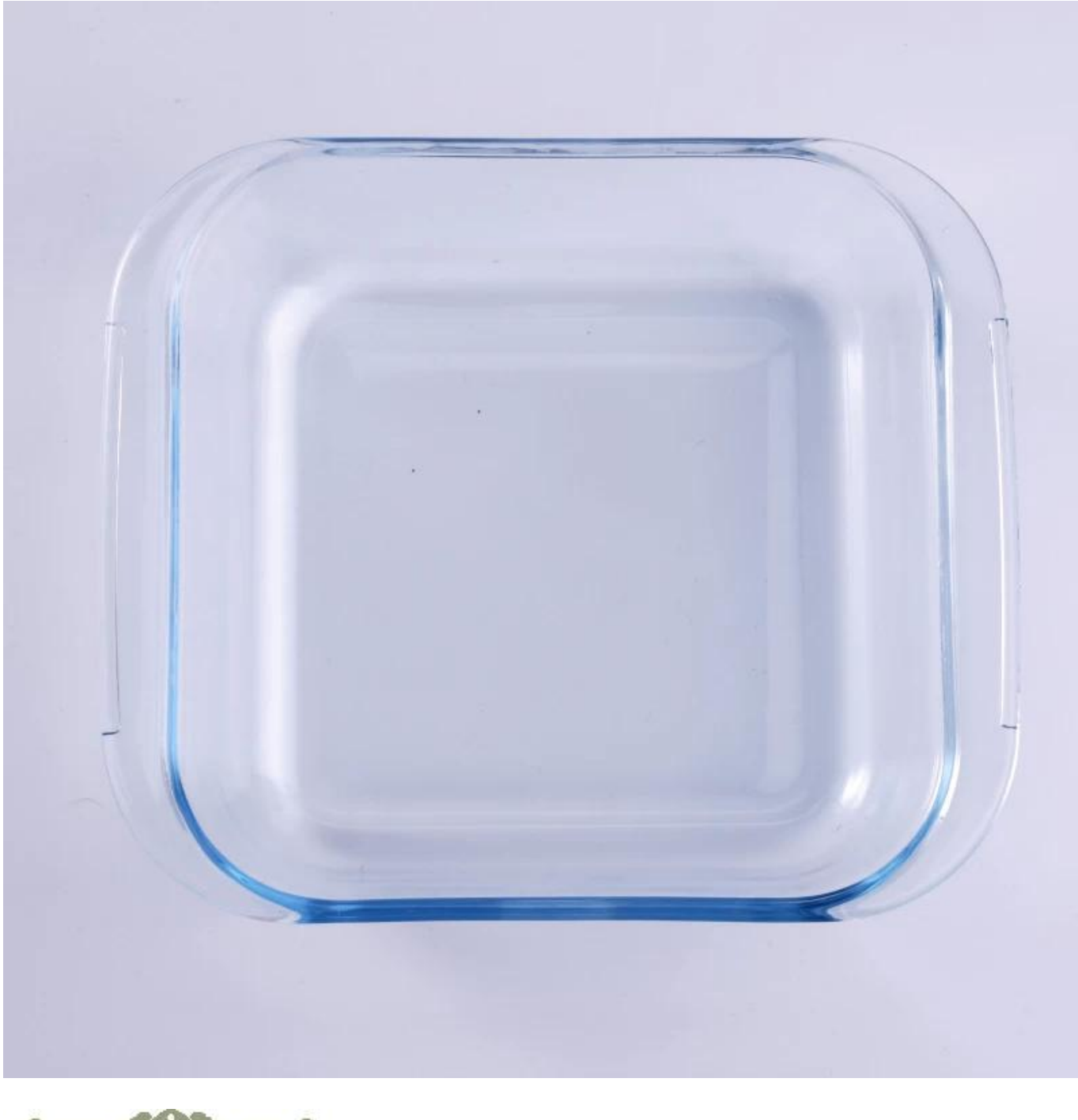

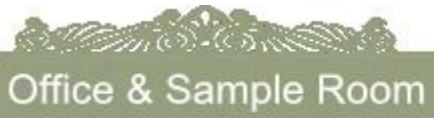

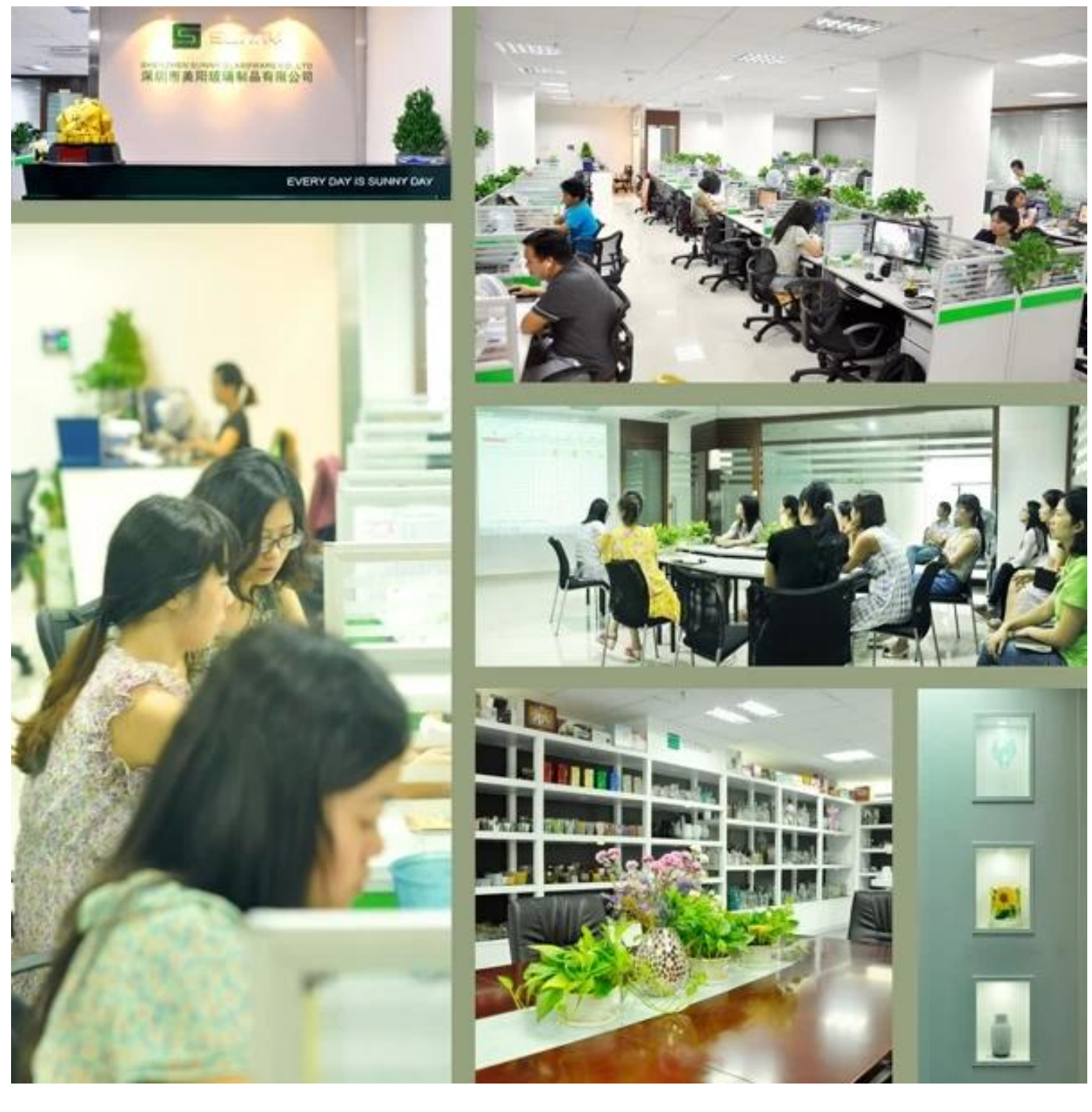

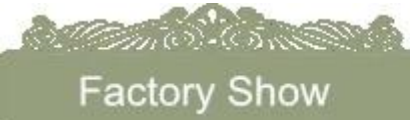

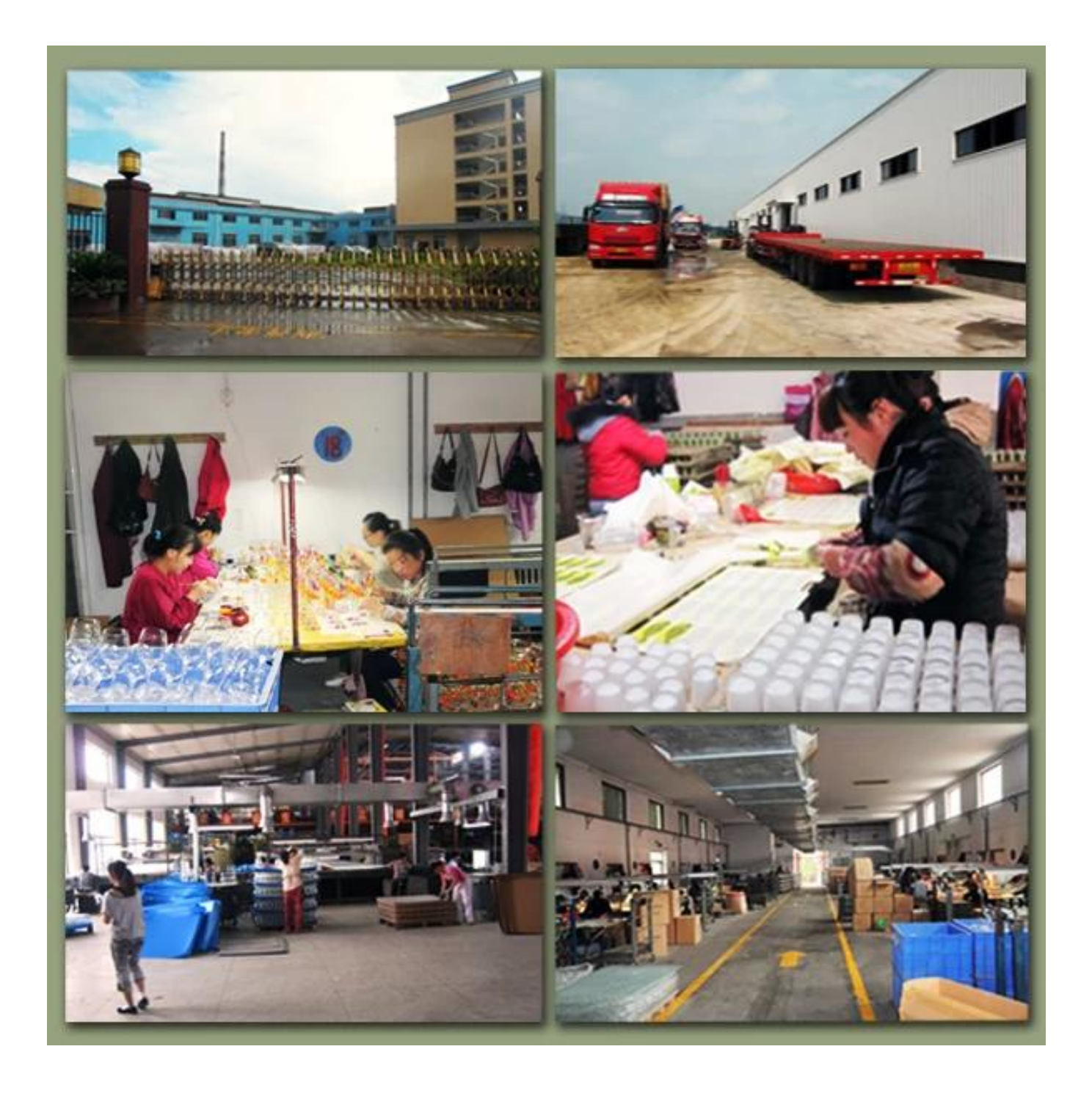

![](_page_5_Picture_0.jpeg)

## **Sposób stosowania**

- 1. Używając go pod prowadnicy dorosłych
- 2. Mycie go czystą lub wrzącą wodą przed użyciem
- 3. Nie dotyka obręczy szklane, starać dolnej lub uchwyt niego

## **Przestrogi**

- 1. Piwo, wino czerwone, białe wino, napój lub ciepłej wody nie jest zbyt pełny
- 2. W celu uniknięcia zranić rękę swoich dzieci, należy umieścić go w miejscu, gdzie nie mogą osiągnąć
- 3. uniknąć upuszczenia, kolizji i silny wpływ
- 4. Niedostępne w kuchence mikrofalowej
- 5. Aby zapobiec pękaniu, nie umieszczać go bezpośrednio na otwartym ogniu

W celu uzyskania bardziej **[szkło pieczenia](https://www.okcandle.com/pl/products/bakeware.htm)** lub jakiekolwiek szkło, odwiedź naszą stronę internetową: [http://www.okcandle.com/](https://www.okcandle.com/pl/.html) Albo tutaj może pomóc Ci dowiedzieć się więcej o nas: **[FAQ](https://www.okcandle.com/pl/Customer-service/FAQ.html)**